# **Using Space Effectively: 2D**

#### Maneesh Agrawala

CS 294-10: Visualization Fall 2007

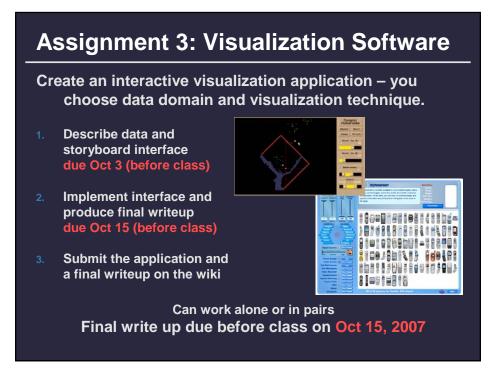

### Topics

Rearrangements/Reorderable spaces Displaying data in graphs Banking to 45 degrees Fitting data and depicting residuals Displaying multidimensional data Graphical calculations Zooming and distortion

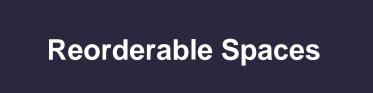

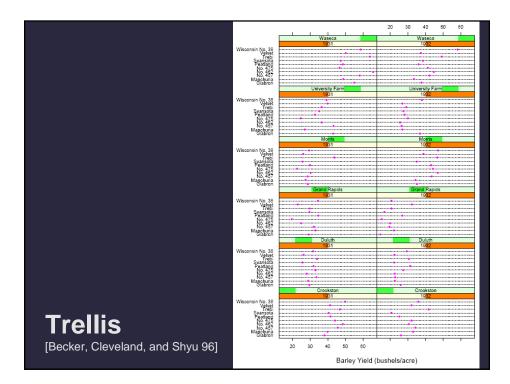

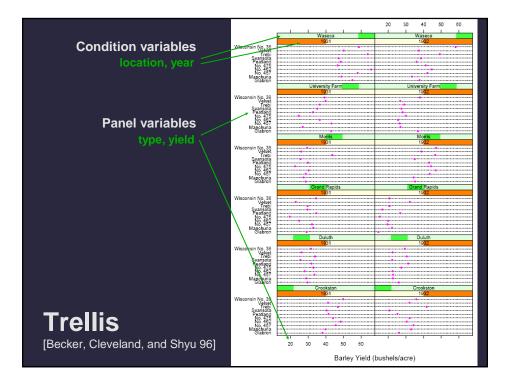

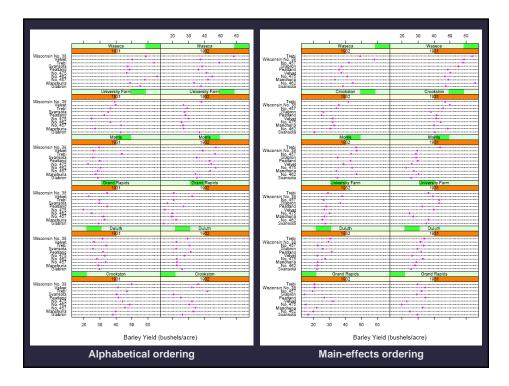

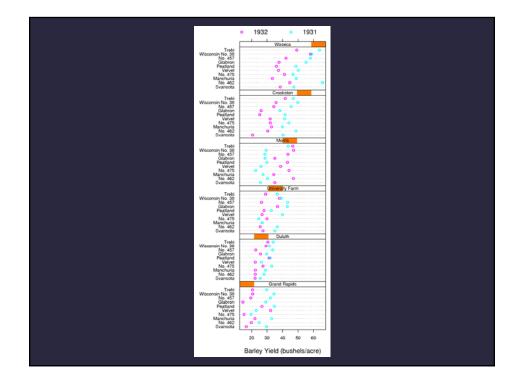

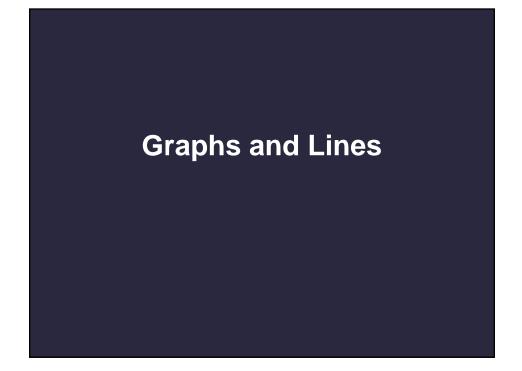

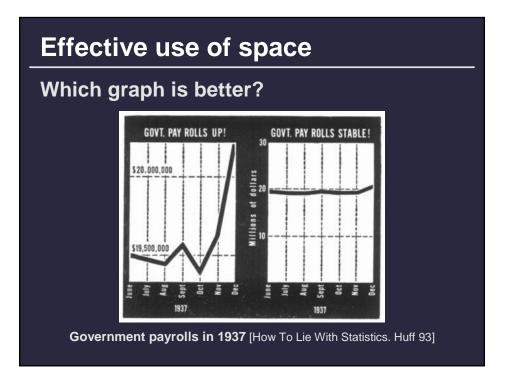

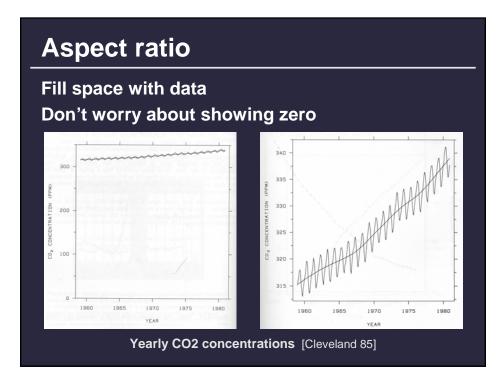

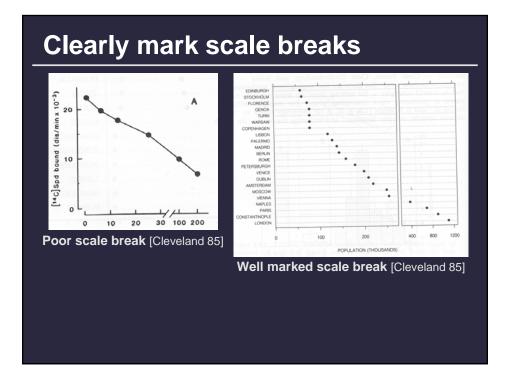

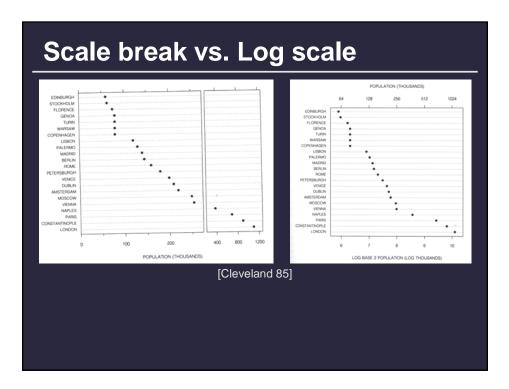

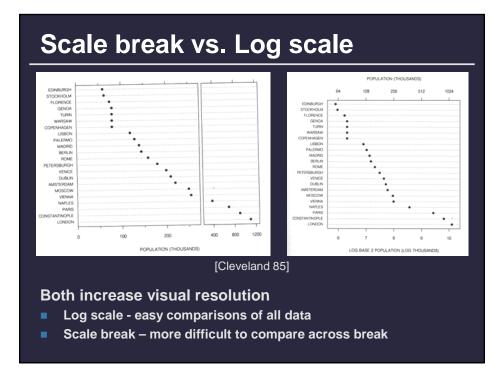

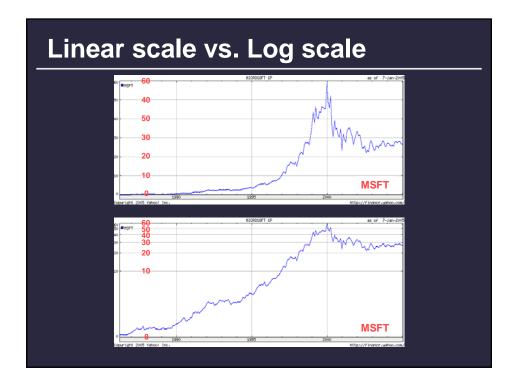

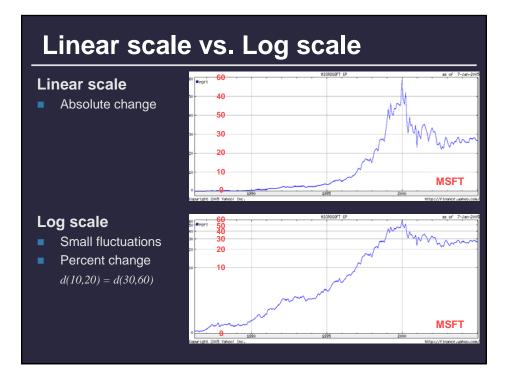

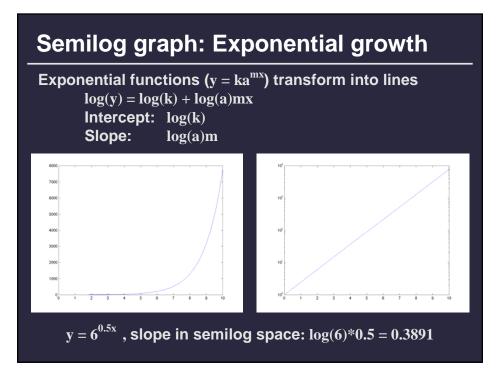

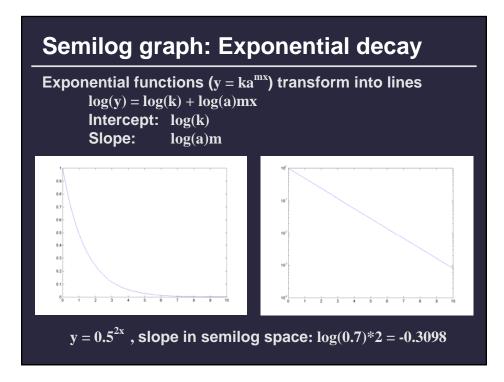

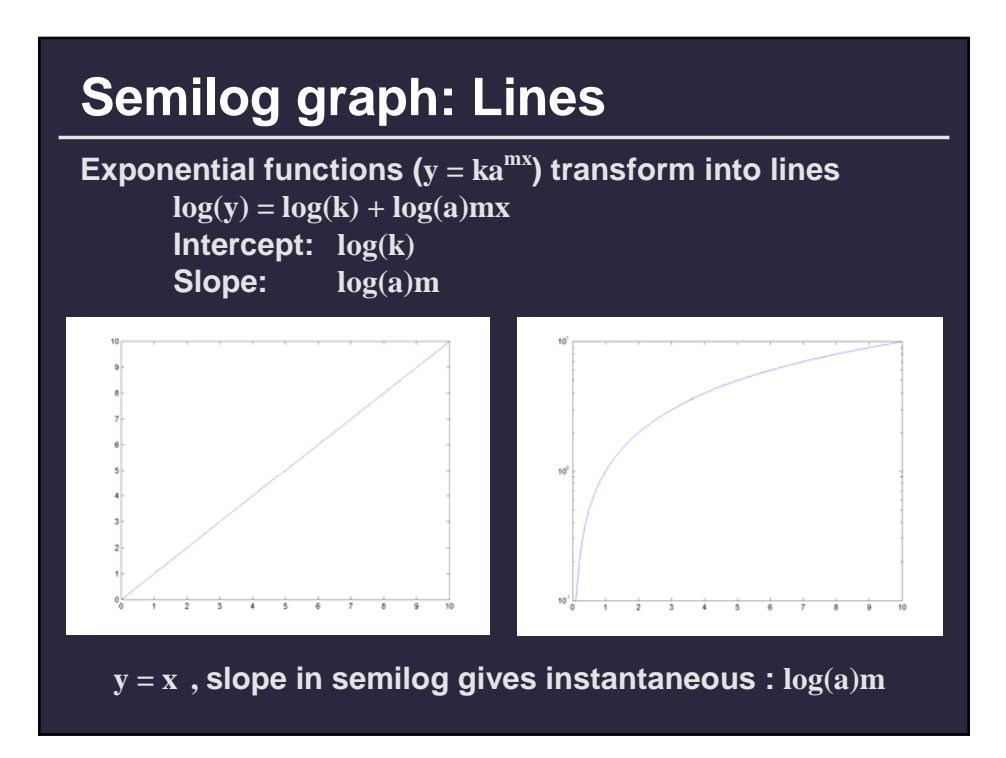

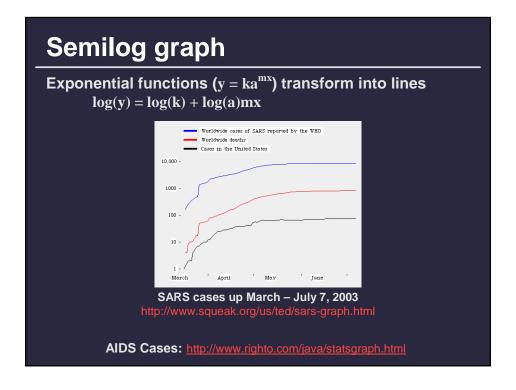

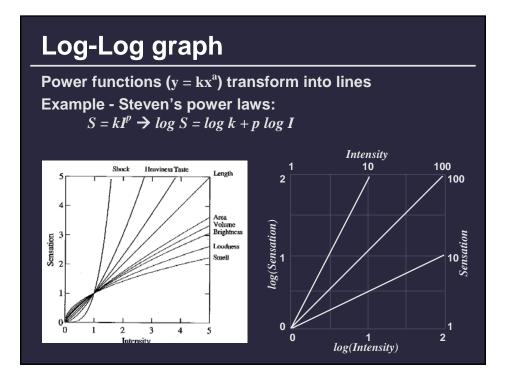

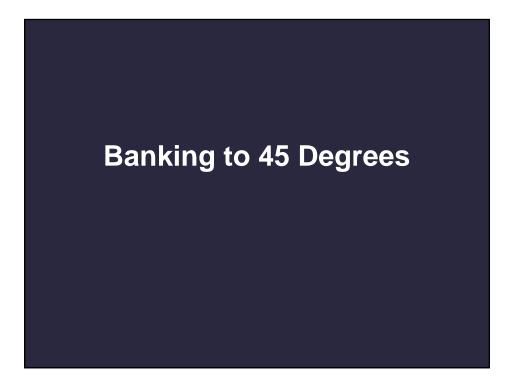

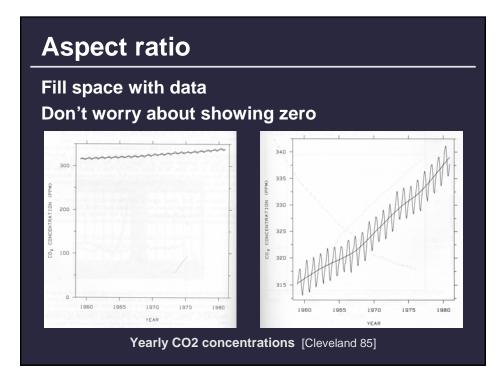

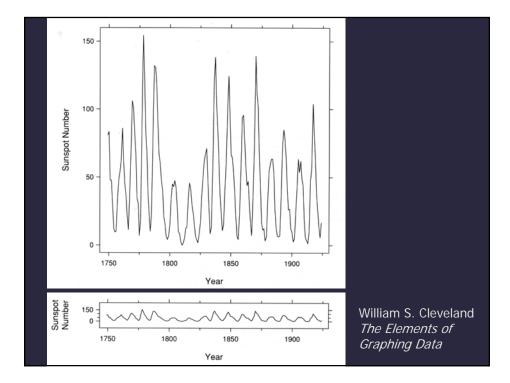

#### **Banking to 45 degrees**

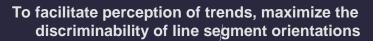

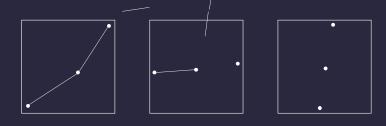

Two line segments are maximally discriminable when their average absolute angle is 45°

Optimize the aspect ratio to bank to 45°

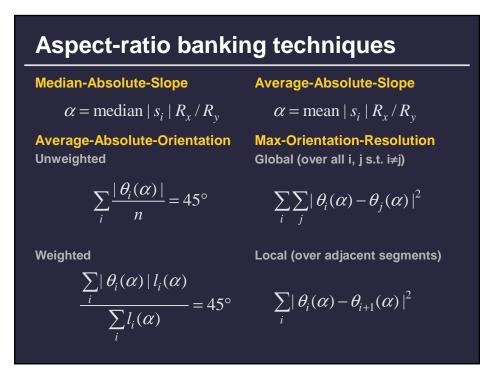

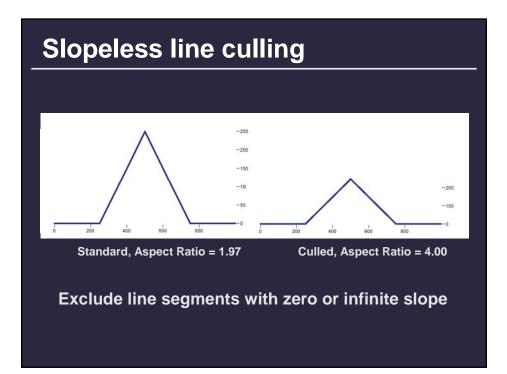

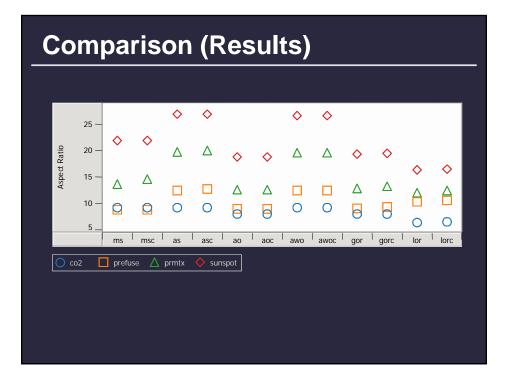

#### Discussion

Due to computational complexity... Prefer avg-slope to avg-weighted-orient Prefer avg-orient to global-orient-resolution

But due to perceptual effectiveness... ? Cleveland recommends weighted-avg-orient But, goal is to maximize discriminability

Perceptual experiments needed to clarify

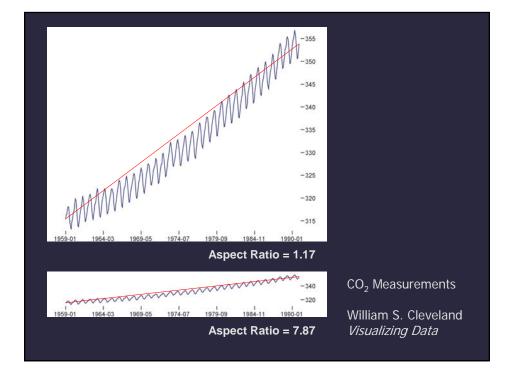

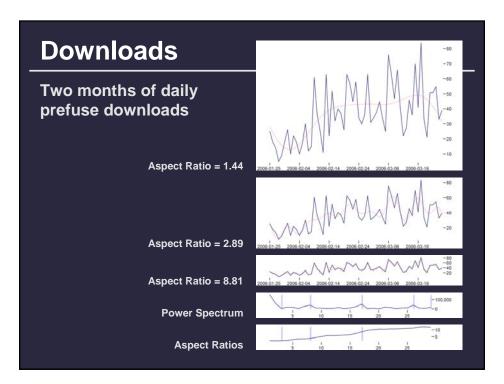

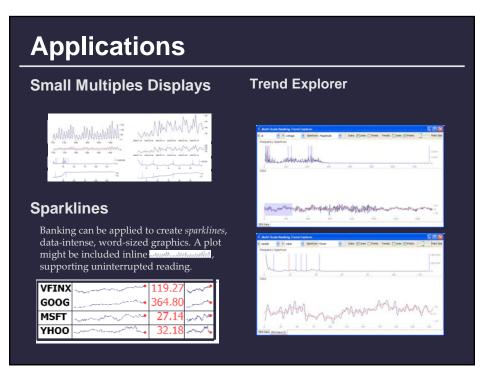

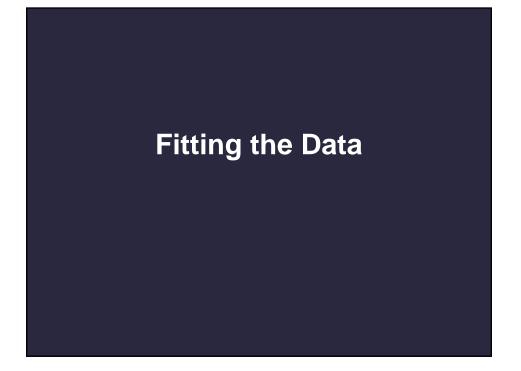

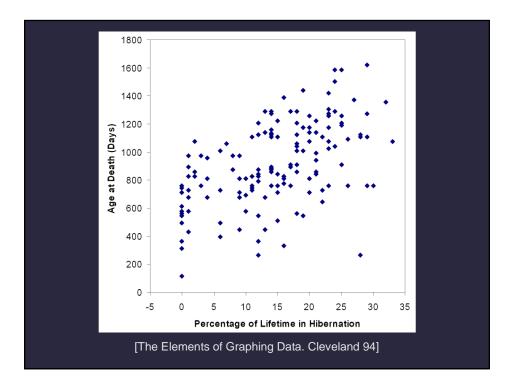

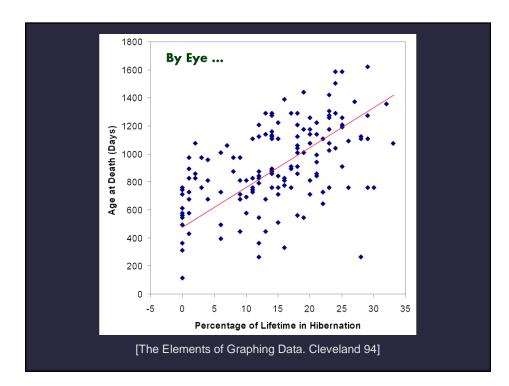

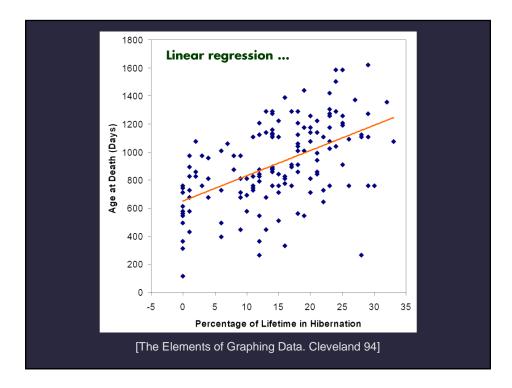

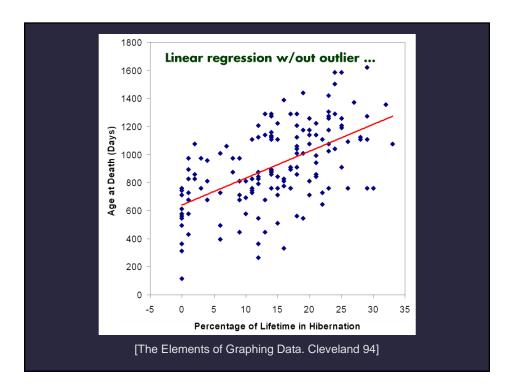

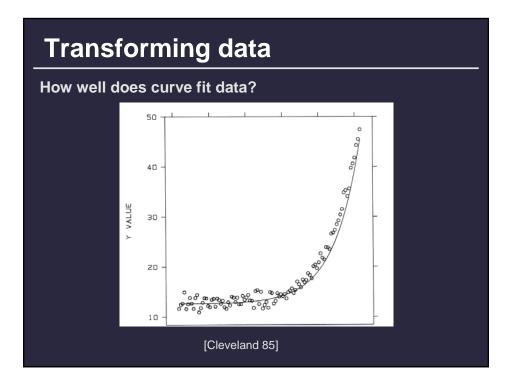

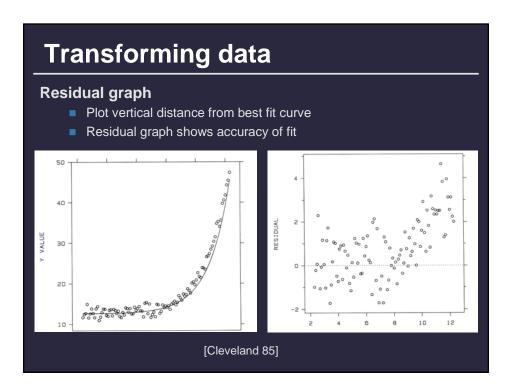

| t powerful brain? |                              |                                  |                                     |                      |   |     |
|-------------------|------------------------------|----------------------------------|-------------------------------------|----------------------|---|-----|
|                   | Microsoft Excel - animal.xls |                                  |                                     |                      |   |     |
| 10                | Ele<br>A1                    | Edit View Insert Format<br>fr ID | <u>I</u> ools <u>D</u> ata <u>V</u> | ijindow <u>H</u> elp |   | 8 × |
|                   | A                            | В                                | C                                   | D                    | E | -   |
| 1                 | ID                           | Name                             | <b>Body Weight</b>                  | Brain Weight         |   | -   |
| 2                 | 1                            | Lesser Short-tailed Shrew        | 5                                   | 0.14                 |   |     |
| 3                 | 2                            | Little Brown Bat                 | 10                                  | 0.25                 |   |     |
| 4                 | 3                            | Mouse                            | 23                                  | 0.3                  |   |     |
| 5                 | 4                            | Big Brown Bat                    | 23                                  | 0.4                  |   |     |
| 6                 | 6                            | Musk Shrew                       | 48                                  | 0.33                 |   |     |
| 7                 | 6                            | Star Nosed Mole                  | 60                                  | 1                    |   |     |
| 8                 | 7                            | Eastern American Mole            | 75                                  | 1.2                  |   |     |
| 9                 | 8                            | Ground Squirrel                  | 101                                 | 4                    |   |     |
| 10                | 9                            | Tree Shrew                       | 104                                 | 2.5                  |   |     |
| 11                |                              | Golden Hamster                   | 120                                 |                      |   | -   |
| 12                |                              | Mole Rate                        | 122                                 |                      |   |     |
| 13                |                              | ? Galago                         | 200                                 |                      |   |     |
| 14                |                              | Rat                              | 280                                 |                      |   |     |
| 15                |                              | Chinchilla                       | 425                                 |                      |   |     |
| 16                |                              | Desert Hedgehog                  | 550                                 |                      |   |     |
| 17                |                              | i Rock Hyrax (a)                 | 750                                 |                      |   |     |
| 18                |                              | European Hedgehog                | 785                                 |                      |   |     |
| 19                |                              | Tenrec                           | 900                                 |                      |   |     |
| 20                |                              | Arctic Ground Squirrel           | 920                                 |                      |   |     |
| 21                | 20                           | African Giant Pouched Rat        | 1000                                | 6.6                  |   |     |
| 22                | 21                           | Guinea Pig                       | 1040                                | 5.5                  |   |     |
| 23                |                              | Mountain Beaver                  | 1350                                |                      |   |     |
| 24                |                              | Slow Loris                       | 1400                                |                      |   |     |
| 25                |                              | Genet                            | 1410                                |                      |   |     |
| 26                | 25                           | i Phalanger                      | 1620                                | 11.4                 |   |     |
| 14                |                              | Animal /                         |                                     |                      | 1 | IF  |

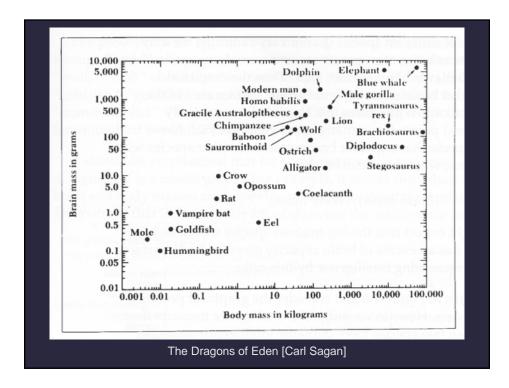

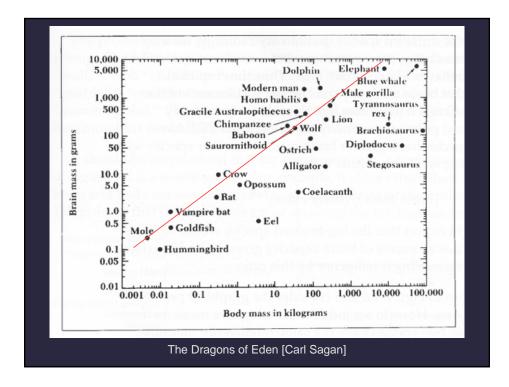

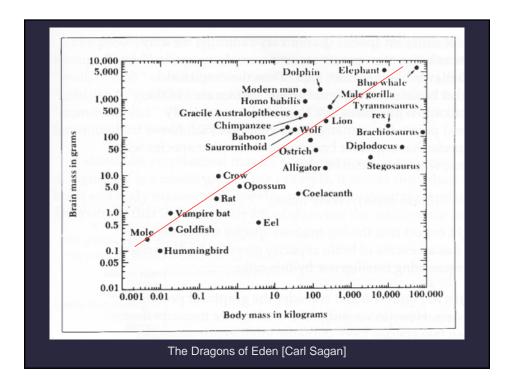

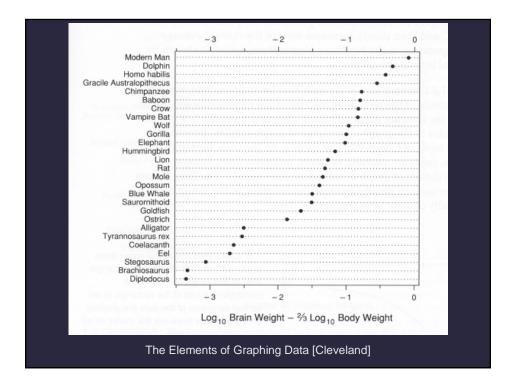

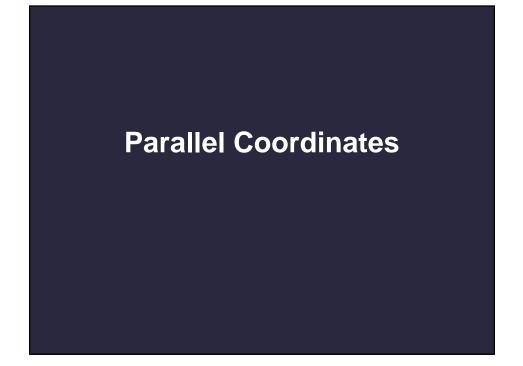

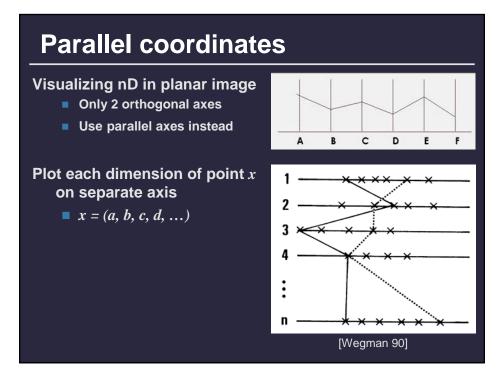

## Parallel coordinates: Axis ordering

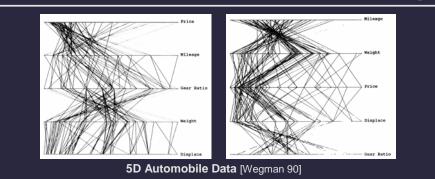

#### No intrinsic axis order

- Interactive axis swap
  - Bad: Relies on human examination
  - Good: Powerful interaction
- Machine learning of axis order [Inselberg 99]

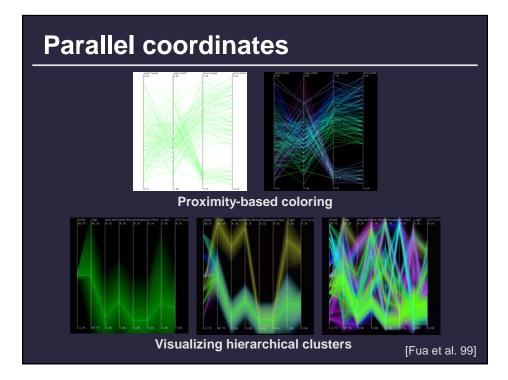